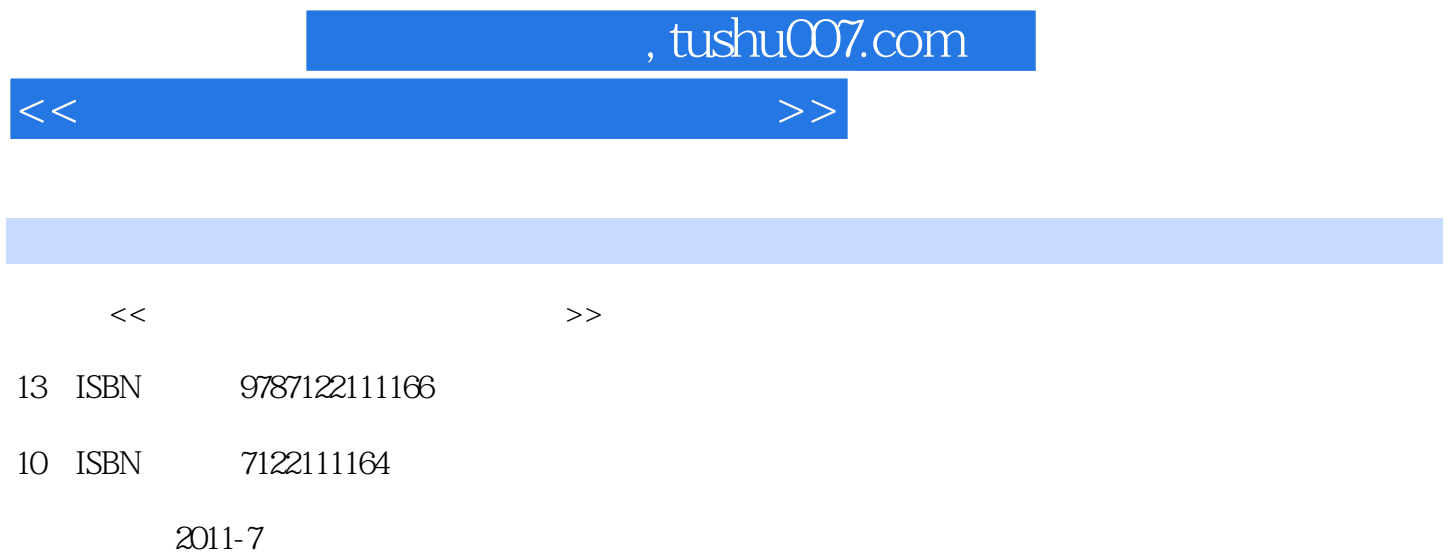

页数:249

PDF

更多资源请访问:http://www.tushu007.com

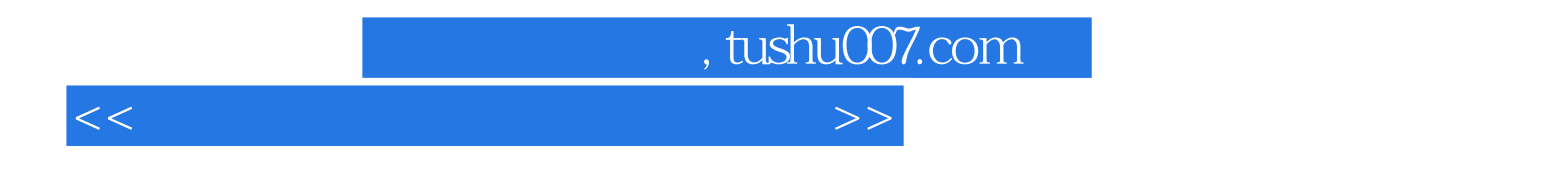

 $\frac{R}{\sqrt{N}}$ 

**Photoshop** CS4 CorelDRAW  $X4$ 

Photoshop CorelDRAW

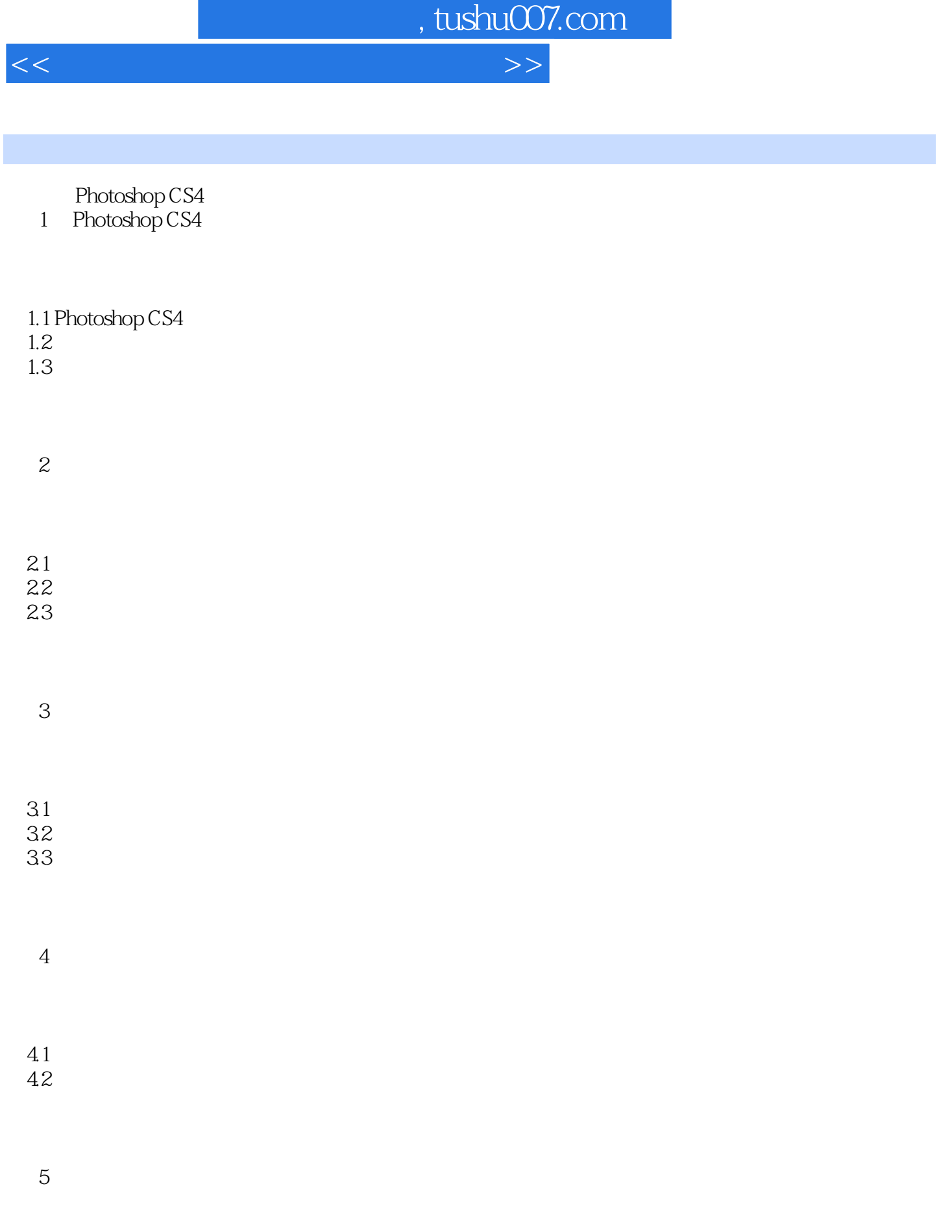

 $5.1$ 

 $,$  tushu007.com <<计算机平面设计基础项目教程>>

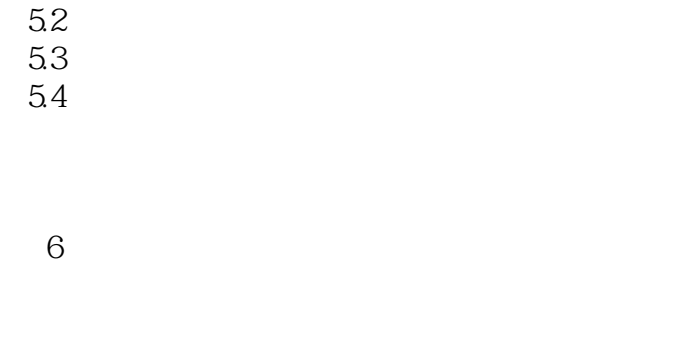

6.1

62

63 64

## CorelDRAW X4 7 CorelDRAW X4

7.1 CorelDRAW X4 7.2 CorelDRAW X4 7.3  $7.4$ 

第8章 图形的绘制与编辑

8.1 82

83

 $9<sub>6</sub>$ 

 $9.1$ 

9.2 9.3

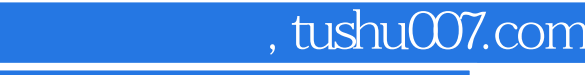

<<计算机平面设计基础项目教程>>

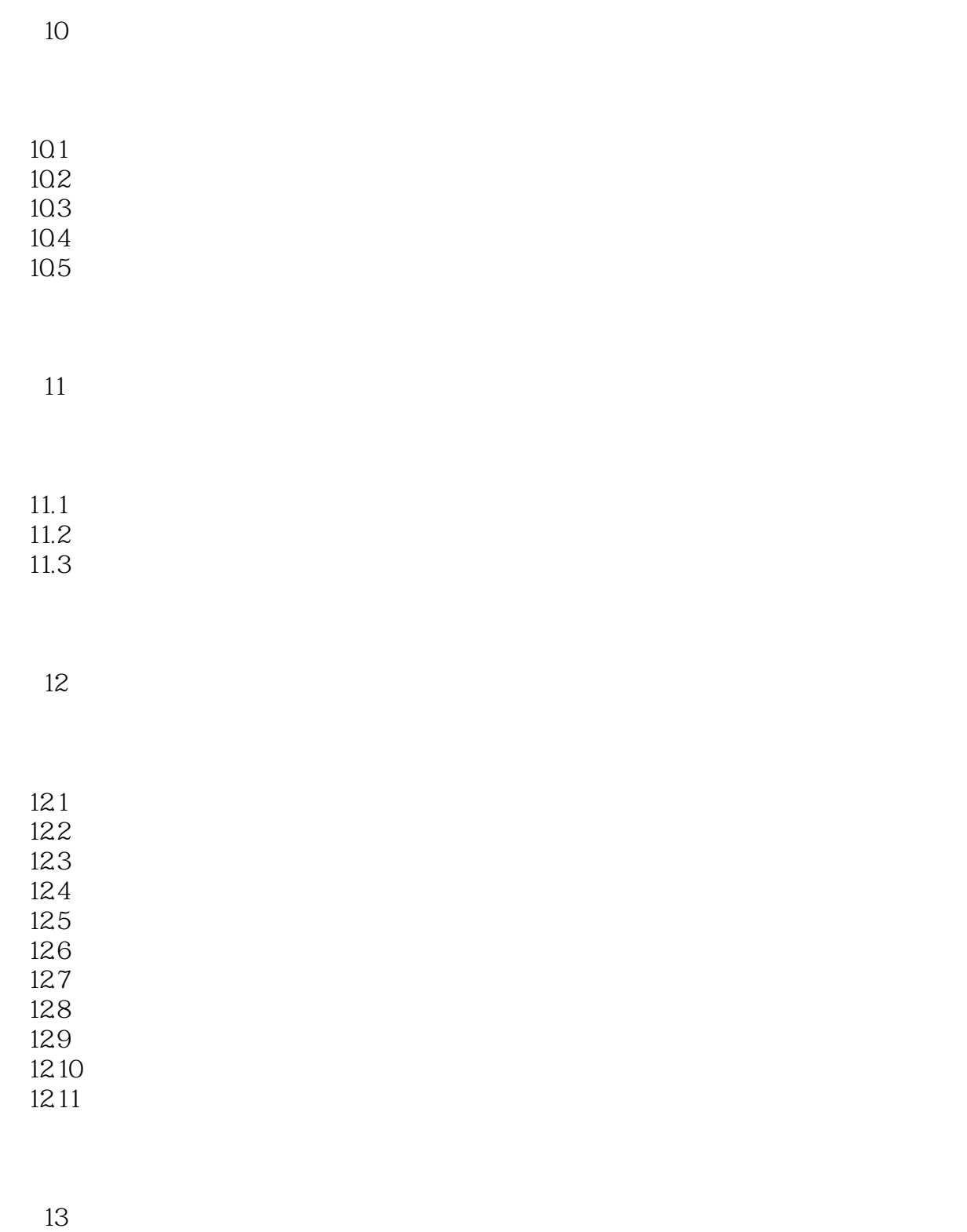

 $,$  tushu007.com

<<计算机平面设计基础项目教程>>

132 133 134 135 136

 $14$ 

- 14.1 CorelDRAW
- 14.2 Photoshop CS4

15

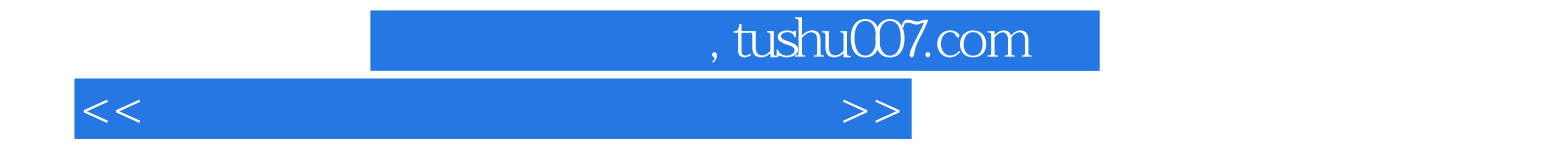

本站所提供下载的PDF图书仅提供预览和简介,请支持正版图书。

更多资源请访问:http://www.tushu007.com